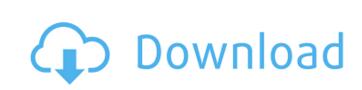

### **PractiSearch Pro Torrent Download**

PractiSearch Pro is different from the Pro version for free users for the following reasons: • The pro version has no advertisements • The pro version has more resources to search, view, share and import/export • User-friendly interface using the integrated search engine of PractiSearch Pro, its easier and more efficient to search and browse all your favorite web pages, software archives, e-books, music, online services, and software. All that is needed is a web browser on your PC. With the integration of the SearchBar, you can start a search in the default search engine (Google) or a custom search engine created by yourself, for example to search about a certain program or a specific genre of music. A movable SearchBasket in the PractiSearch Pro version allows for fast and easy searching and importing of the search engine created by yourself, for example to search about a certain program or a specific genre of music. A movable SearchBasket in the PractiSearch Pro version allows for fast and easy searching and importing of the search engine (Google) or a custom search engine (Google) or a custom search engine (Google)

## PractiSearch Pro Download [32|64bit]

Start the search in the default resource (Google) immediately by highlighting a text in any application and pressing Ctrl+C+C or Ctrl+Ins+Ins • Use other customizable hotkeys to start searching the default resource or any other resource or any other resources and sharing the default resource or any other resources and sharing the default resource or any other resources are sharing the default resource or any other resources are sharing the default resource or any other resources are sharing the default resource or any other resources are sharing the default resource or any other resources are sharing the default resource or any other resources are sharing the default resource or any other resources are sharing the default resource or any other resources are sharing the default resource or any other resources are sharing the default resource or any other resources are sharing the default resource or any other resources are sharing the default resource or any other resources are sharing the default resource or any other resources are sharing

#### **PractiSearch Pro Free**

"Practisearch is a sophisticated, intuitive and easy to use software program that runs on Windows XP / Vista / 7 / 8 / 10. Thanks to it you'll search through your favorite sites (browsers, software & hardware stores, etc) to find the information you want and make a great choice. Do you like to surf the Web and look for certain information on many websites? So you spend too much time copying & pasting the information you want. What about if you can just click the mouse and have all the information you want just one click away? Well, it's that quick. So you can imagine how easy and quick the practisearch is. It's actually an application that searches the Internet (via Bing) directly from your Internet Explorer or Chrome's address bar or any other custom browser of your choice. It supports many other custom browser of your choice. It supports many other custom browser of your choice. It supports many other custom browser of your choice. It's actually an application that searches the Internet Explorer or Chrome's address bar or any other custom browser of your choice. It supports many other custom browser of your choice. It supports many other custom browser of your c

### What's New in the PractiSearch Pro?

Use PractiSearch Pro to search the internet for all your needs within seconds! This feature-packed add-on for Internet Explorer (IE) starts the search in the default resource (Google) immediately by highlighting a text in any application and pressing Ctrl+C+C or Ctrl+Ins+Ins. In addition, you can use PractiSearch for any other resource of your choice from any application by pressing a hotkey. You may use the hotkey, hotstrings or use the onclick listener. With this add-on, you may open a SearchBar to enter the search text. Please note that the options on the SearchBasket to a convenient place in your desktop. The SearchBasket is movable, it can be moved with the mouse. You can double-click on the icon to open a SearchBar to edit or enter the text to be searched. You may use a custom browser is not related to the Internet Explorer (IE) searches. After you registered you will receive a confirmation e-mail and you can download a serial number. Please note that your registration key will not be activated immediately but you will receive a activation code by e-mail. The activation code will be sent a few minutes after you have used the registration key. You can use your activation code to activate your registration key until the trial period expires. "Practisearch Pro" is the one of the best add-ons for Internet Explorer (IE) and can be used in any installed version of Internet Explorer (IE) and can be used in any installed version of Internet Explorer (IE) requires a notification symbol in the Internet Explorer Application Compatibility. This add-on useful, please consider a donation via PayPal "Thanks!" for using Practi

# **System Requirements:**

The Windows Store app is supported on Windows 8.1. Requires a modern display (resolution 800x480 or higher). Requires a 64-bit processor and 2GB of RAM (4GB recommended). The app requires DirectX 11.0 or higher. Please note that this app only supports the rendering path for the pixel shader (not vertex or geometry shader). Do I need the HLSL.NET library? If you're running Windows 8.1, you don't need the HLSL.NET library to run this app. If

http://saddlebrand.com/?p=6553 https://hkcapsule.com/2022/06/08/buena-depth-cue-crack-free-for-windows-latest-2022/https://sfinancialsolutions.com/nicole-the-desktop-singer-free-download-latest-2022/https://deradiobingo.nl/wp-content/uploads/2022/06/Punk.pdf

https://secureservercdn.net/45.40.150.81/597.5ae.myftpupload.com/wp-content/uploads/2022/06/Converter.pdf?time=1654661762 https://jimmyvermeulen.be/wp-content/uploads/2022/06/maluric.pdf

https://healthandfitnessconsultant.com/index.php/2022/06/08/simple-research-tool-download-latest-2022/

https://lanesida.com/printer-tester-2022/

https://walter-c-uhler.com/tsspeedbooster-2-1-1-crack-free-download-x64-2022/
https://vibescort.com/upload/files/2022/06/m4dBb2OE6uMoeNbofOEJ\_08\_da86d50344c2e72b6fe5febf9406da00\_file.pdf
http://www.danielecagnazzo.com/?p=8025
http://lifepressmagazin.com/wp-content/uploads/2022/06/Karen\_039s\_OnceADay\_II.pdf
https://eventouritaly.com/en/filecryptor-crack-download-3264bit-march-2022/
https://www.idees-piscine.com/wp-content/uploads/2022/06/sofcai.pdf

https://bramshawbv.com/wp-content/uploads/2022/06/Eternity For Chrome Crack With Full Keygen For PC.pdf
https://www.townteammovement.com/wp-content/uploads/2022/06/Family Tree Maker Migration Wizard Crack Free Download Latest.pdf

https://sattology.org/wp-content/uploads/2022/06/bernvin.pdf

https://wildbienenbox.de/wp-content/uploads/2022/06/Dazzling Reflections.pdf

http://exponor.mercurioantofagasta.cl/advert/office-editing-for-docs-sheets-slides-crack-for-windows/ https://wo.barataa.com/upload/files/2022/06/xebP9dnR8QWwwc4kdKJ2 08 da86d50344c2e72b6fe5febf9406da00 file.pdf